# 2x2 2-Factor Between Groups ANOVA

The study examined the relationships of exam Review Attendance and Practice Difficulty with exam performance. Practice Difficulty was a 2-condition variable - practice problems were either easier than the exam problems (=1) or about the same difficulty as the exam problems  $(=2)$ . Different sections of the course were randomly assigned to receive the two difficulty levels. The schedule showed the class meeting during which the exam review would occur & student's attendance was recorded (1= not attend, 2= attend). The dependent variable was performance on an examination.

## **Process:**

There are a lot of steps to a complete analysis of a 2-way design. Different patterns of significant and non-significant effects will require different subsets of these. Here's a preview...

## **Initial Analysis**

- Get descriptive means, plots & F-tests  $\bullet$
- Determine what effects are significant
- Consider what main effects are likely to be interesting based on the aggregations involved  $\bullet$

# 2-way Interactions

• Get 2-way cell means & follow-up analyses to describe the 2-way interaction

## **Main Effects**

- Get estimated marginal means & follow-up analyses to describe each main effect  $\blacksquare$
- Why are the "Descriptive" and "Estimated" marginal means different?

# **Initial Analysis**

# Get descriptive means, plots & F-tests

unianova TestPerf by AtndRev PractDif

- / method =  $sstyle(3)$
- / print descriptives
- / plot profile(PractDif \* AtndRev)
- / design = PractDif AtndRev PractDif\*AtndRev.

## **Descriptive Statistics**

Dependent Variable: TestPerf

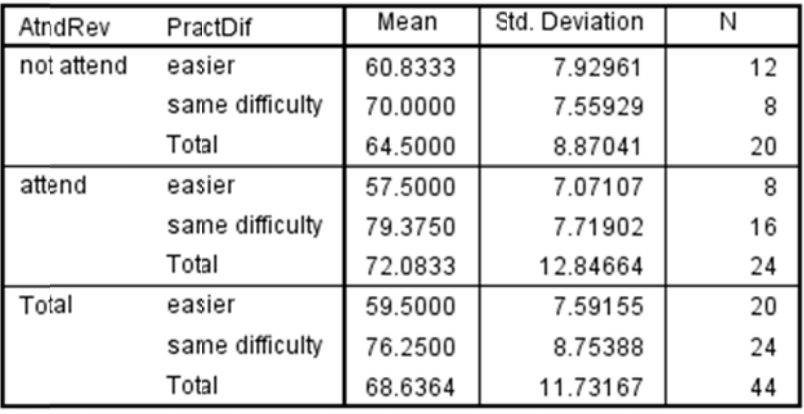

- $\leftarrow$  lists DV "by" IVs order determines left-to-right ordering of IVs in the **Descriptive Statistics table**
- $\leftarrow$  corrects each effect for all other effects
- $\leftarrow$  get descriptive cell and marginal means
- $\leftarrow$  get plot of cell means (x-axis \* "separate lines")
- $\leftarrow$  specify the design including the interaction that is automatically calculates from the IVs specified above)

The "Descriptive Statistics" are the raw or "uncorrected" means.

The marginal means are weighted by the differential sizes of the cell means being aggregated.

For example, the marginal mean for the Easier PractDif is

 $(60.833 * 12) + (57.500 * 8)) / 20 = 59.500$ 

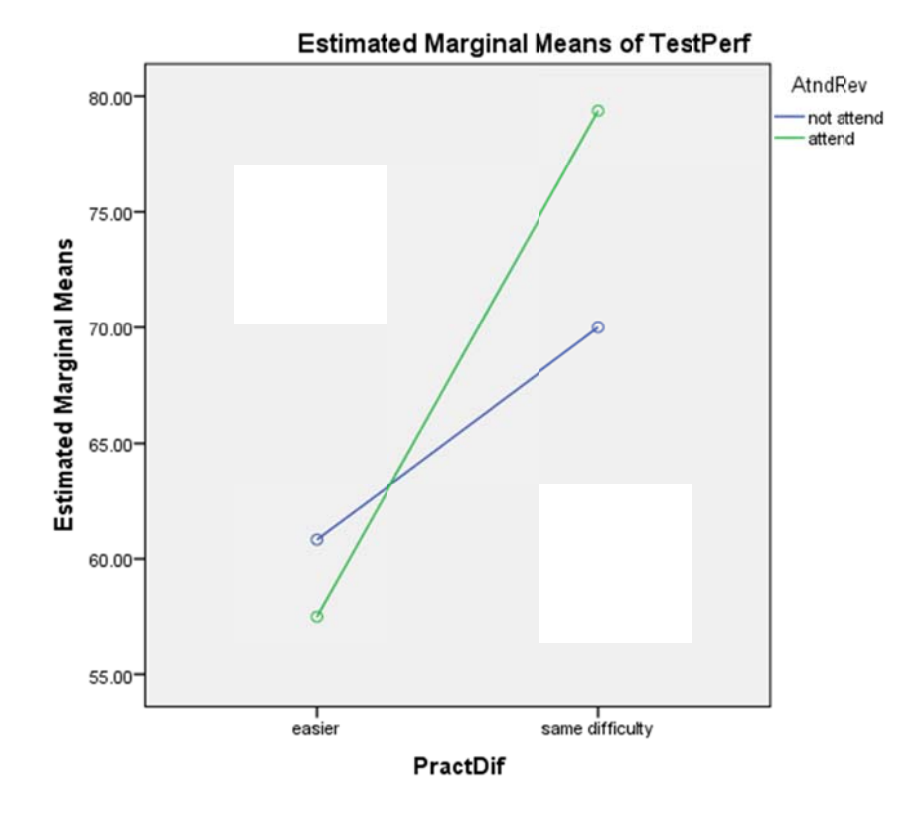

From the means and the plots, it looks like performance is better after practice with same difficulty than with easier problems, and this effect is larger for tho se who attended d the review.

Another way to describe the data pattern w would be that for when using easier practice there is perhaps a small advantage to not attending g the review, whereas when using the similar difficulty practices, there is a substantial advantage to attending the review.

# **Determine what effects are significant**

#### **Tests of Between-Subjects Effects**

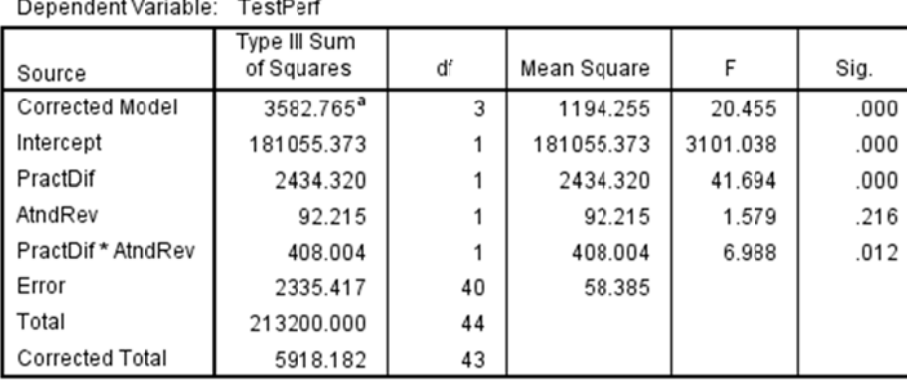

We have a significant effect for Practi ce Difficulty, no effect for Review Attendance and a significant interaction.

a. R Squared = .605 (Adjusted R Squared = .576)

# **Consider what lower-order effects we will need to check for descriptive/misleading patterns**

Because of the significant 2-way, the means patterns of each main effect will have to be carefully checked against the corresponding simple effects to determine if they are descriptive or misleading. Remember, this will have to be done whether the main effect is significant or not – main effect nulls can be misleading!

# **Consider what lower-order effects are likely to be interesting – based on the aggregations involved**

## **PractDif**

- These conditions are really pretty arbitrary.
- More importantly, it is unclear what population is represented by an average of those who attended and not attend the review session!
- So, this main effect is only likely to be interesting if that main effect is descriptive, and so, it describes the behavior of both those who did and did not attend the review.

## **Attend the Review**

- This is a straightforward operationalization of a simple variable
- However, the marginal means are of dubious value, because the PractDif conditions are arbitrary, and so it is not clear what population would be represented by the aggregate of the easier and similar difficulty performances
- So, this main effect is only likely to be interesting if that main effect is descriptive, and so, it describes the behavior of both those who practiced with similarly difficult and easier materials.

## *Remember* **–** *non-significant lower-order effects that are involved in a significant higher order effect must be compared to the corresponding simple effects, to determine whether they are descriptive or misleading***!!!**

# **2-way Interaction**

# **Pairwise Comparisons**

You will usually want both sets of simple effects. One of those sets will be used to describe the pattern of the significant interaction. Each set will be used to determine if the corresponding main effect pattern is descriptive or misleading.

# **Select the set of simple effects that most directly addresses the research question or research hypothesis**

The statement that, "We wanted to know if the relative difficulty of the practice material was related to test performance, and if this effect was different for those who did and did not attend the review session." makes the selection of the simple effects to use to describe the interaction straightforward.

From this, we'll want to focus on the simple effect of practice difficulty (easier vs. similar) and then examine how this simple effect is different those who did and did not attend the review session.

# Obtaining and describing the pairwise simple effects of Practice Difficulty for each level of Review **Attendance**

/ emmeans tables (AtndRev by PractDif) compare (PractDif)

#### **Estimates**

Dependent Variable: TestPerf

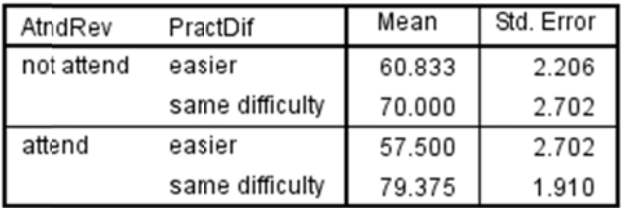

#### **Univariate Tests**

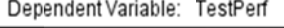

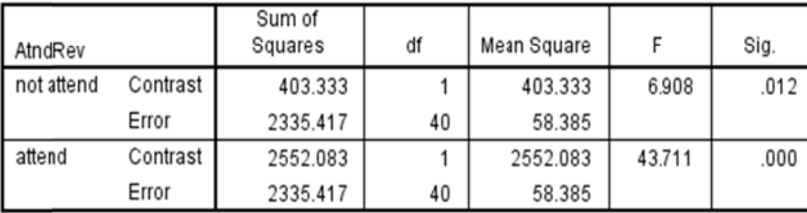

Each F tests the simple effects of PractDif within each level combination of the other effects shown. These tests are based on the linearly independentpairwise comparisons among the estimated marginal means.

#### **Pairwise Comparisons**

Dependent Variable: TestPerf

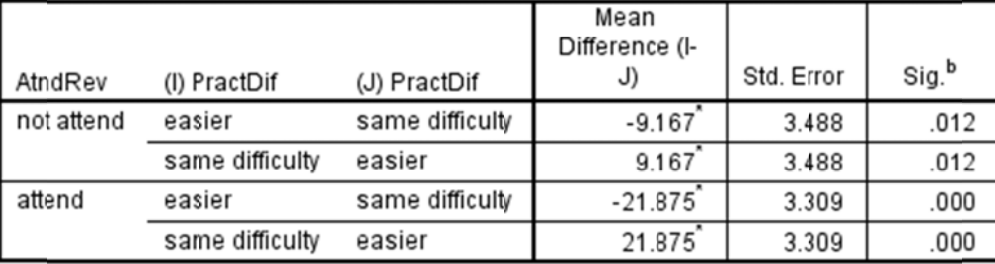

Based on estimated marginal means

\*. The mean difference is significant at the .050 level.

b. Adjustment for multiple comparisons: Least Significant Difference (equivalent to no adjustments).

- $\leftarrow$  this asks for the an analysis of the cell means for the 2-way interaction
- $\leftarrow$  the order of the variables in parenthesis of the "table" command controls the display of the means
- $\leftarrow$  the variable specified in the "compare" command tells which set of simple effects to test

These are the same cell means as in the Descriptives table above, but rearranged to match the tables command.

The F-tests tell us that there is a significant simple effect of Practice Difficulty for each condition of Review Attendance.

With only 2 Practice Difficulty conditions, the pairwise comparisons are redundant with the Ftests.

Not Attend  $t^2 = (9.167 / 3.488)^2 = 6.908 = F$ 

Same  $t^2 = (21.875 / 3.309)^2 = 43.711 = F$ 

The pattern of the interaction is:

### **Not Attend**

Easier < Same

#### **Attend**

Easier << Same

This interaction pattern allows us to anticipate that the main effect of Practice Difficulty will be descriptive

# Obtaining and describing the pairwise simple effects of Review Attendance for each level of Practice **Difficulty**

/ emmeans tables ( PractDif by AtndRev ) compare ( AtndRev )

- $\leftarrow$  this asks for the an analysis of the cell means for the 2-way interaction
- $\leftarrow$  the order of the variables in parenthesis of the "table" command controls the display of the means
- $\leftarrow$  the variable specified in the "compare" command tells which set of simple effects to test

The cell means will be the same as given in the "Descriptive Statistics" above.

The F-tests tell us that the simple effect of Review Attendance is significant Same but not Easier Practice.

With only 2 Review Attendance conditions, the pairwise comparisons are redundant with the F-tests.

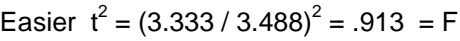

Same  $t^2 = (9.375 / 3.309)^2 = 8.029 = F$ 

The pattern of the interaction is:

## **Easier Practice**

Not Attend  $=$  Attend

# **Same Difficulty Practice**

Not Attend < Attend

This interaction pattern allows us to anticipate that the main effect of Review Attendance will be misleading

# **Estimates**

Dependent Variable: TestPerf

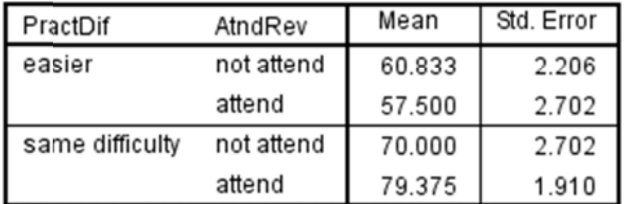

#### **Univariate Tests**

Dependent Variable: TestPerf

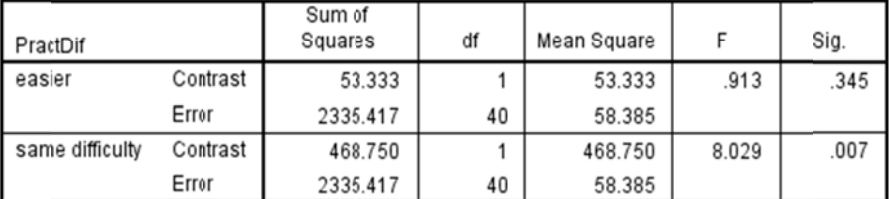

Each F tests the simple effects of AtndRev within each level combination of the other effects shown. These tests are based on the linearly independent pairwise comparisons among the estimated marginal means.

## **Pairwise Comparisons**

Dependent Variable: TestPerf

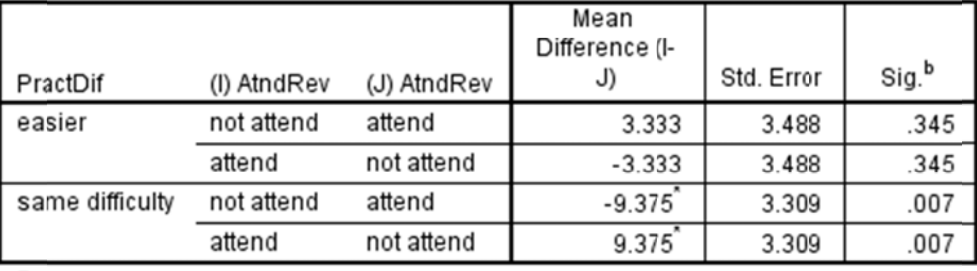

Based on estimated marginal means

\*. The mean difference is significant at the .050 level.

b. Adjustment for multiple comparisons: Least Significant Difference (equivalent to no adjustments).

# An Alternative Analysis of Cell Means to Describe Simple Effects and the Interaction

This is a BG model. Although all the F-tests and follow-up analyses are based on a single error term (MSe=58.385), the Standard Errors of the follow-ups vary with sample size.

Why care? Because the follow-up analyses are based on a t-test (that isn't shown in the output, but how to compute it is shown above) that uses the standard error in the denominator. So, depending on whether the cells being compared have larger or smaller sample sizes, the standard error can be larger (smaller ns) or smaller (larger ns), and the same cell mean difference can be significant for one comparison and not significant for another.

An alternative is to use this "full model error term" as the basis for computing an LSD value that is then used to compare any two cell means. This is an extension of the "homogeneity of variance" assumption that is made when we compute the ANOVA error term for BG models. That assumption is that it makes sense to combine the within-group variability from the different design cells, because they each represent a sample taken from different populations that all have the same variability, so the aggregate of them all is the best estimate of the variability of each. The extension in the "full model error term" approach is that since the best estimate is derived from using the full design sample, the significance test should be based on the df from all the participants.

Why do people who like this approach like it?

- 1. It is based on the same estimate of variability, but larger sample size, and, so, uses a smaller standard error than the pairwise error term approach. So, it provides a more powerful significance test, and more pairwise cell mean comparisons are significantly different using this approach (though the reverse can happen on occasion).
- 2. This approach allows the comparison of nonadjacent cells means. Sometimes, with larger designs, there is no easy to get SPSS to provide this significance test, but the Computators will give us an LSDmmd that we can use to c compare thes e means.

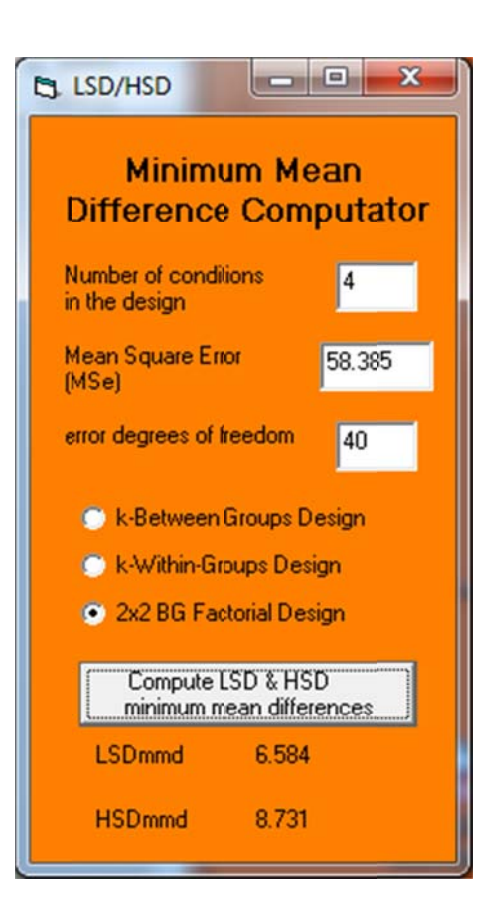

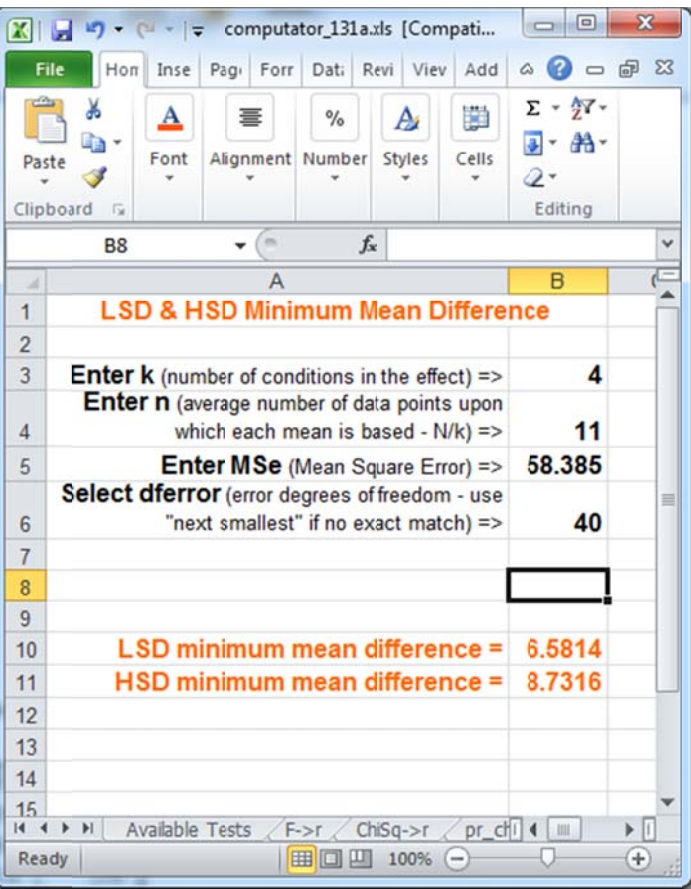

## Another Alternative Analysis of Cell Means to Describe Simple Effects and the Interaction

Another approach to testing simple effects that shows up in many examples is to use the "split file" option in SPSS and run separate analyses for each partition of the design.

sort cases by PractDif.

temporary. split file layered by PractDif.

uninova testperf by AtndRev  $/$ design = AtndRev,

 $\leftarrow$  sorts the cases by the selection variable

 $\epsilon$  specify that split command will only apply to the next analysis command

 $\leftarrow$  splits the cases by the selection variable

← specify DV "by" IV (simple effect variable)

#### **Tests of Between-Subjects Effects**

Dependent Variable: TestPerf

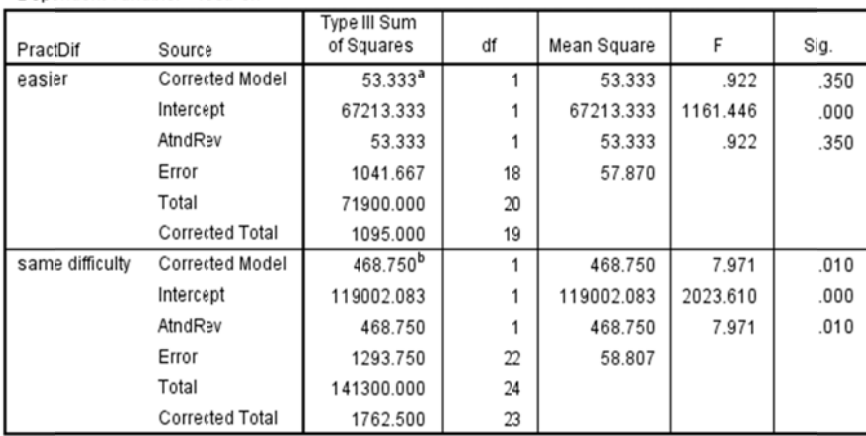

a. R Squared = .049 (Acjusted R Squared = -.004)

b. R Squared = .266 (Acjusted R Squared = .233)

#### **Tests of Between-Subjects Effects**

Dependent Variable: TestPerf

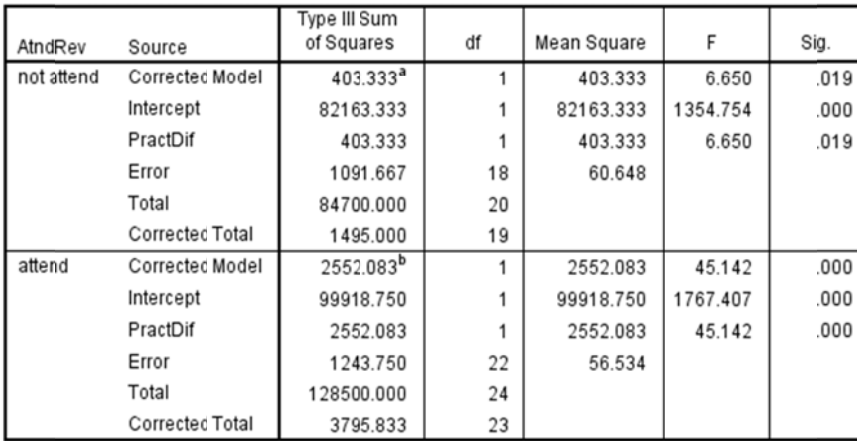

a. R Squared = .270 (Adjusted R Squared = .229)

b. R Squared = .672 (Adjusted R Squared = .657)

The SS effect (AtndRev) are the same as from the EMMEANS analyses above. Each compares the same cell means

The SS Error are different from the EMMEANS analyses above. These are based on data from two cells, while EMMEANS were based on data from all four cells.

The df-error are different from the EMMEANs analyses above. These are based on n from the two cells being compared, while EMMEANS were based on n from all four cells.

The MSerror are different, because both the SSerror and df-error are different.

The F-values and p-values are different.

Here is the syntax to get the simple effects of practice difficulty for each review attendance condition.

sort cases by AtndRev.

temporary. split file layered by AtndRev.

uninova testperf by PractDif  $/$ design = PractDif.

# **Describing the Main Effect of Review Attendance**

/ emmeans tables (AtndRev)

#### **Estimates**

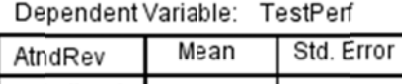

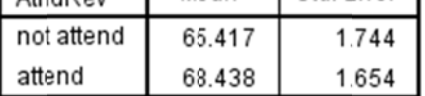

#### **Univariate Tests**

٦

Dependent Variable: TestPerf

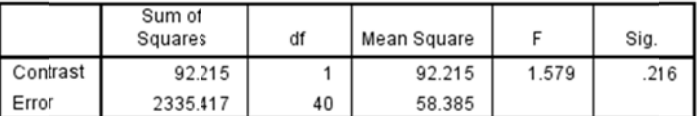

The F tests the effect of AtndRev. This test is based on the linearly independent pairwise comparisons among the estimated marginal means.

#### **Pairwise Comparisons**

Dependent Variable: TestPerf

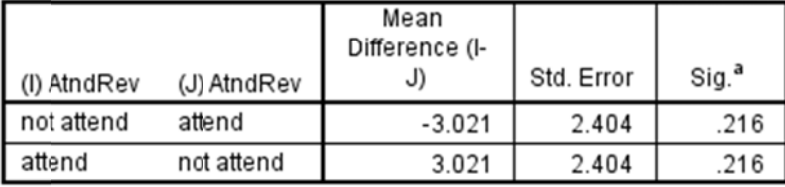

Based on estimated marginal means

a. Adjustment for multiple comparisons: Least Significant Difference (equivalent to no adjustments).

However, we know from the pattern of the interaction that this is not descriptive for those in the Easier Practice condition.

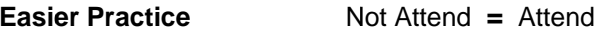

**Same Difficulty Practice** Not Attend < Attend You should notice that the means shown here are not the same as the marginal means from the "Descriptive Statistics" above (there 64.5 for Not Attend and 72.08 for Attend).

Also, the F-test for "AtndRev" in the ANOVA table above and shown below (which match) are not comparing the data means shown in the "Descriptive Statistics" above.

Because there are unequal sample sizes among the design conditions, the main effects and the interaction are all collinear (nonorthogonal, or correlated). Thus, like all other multivariate analyses using Type III SS, the model tests the unique contribution of each effect to the model, controlling for the other effects in the model.

So, in a factorial using Type III SS, the main effects being tested are different than the raw data marginal means, the same as a multiple regression including quantitative variables will test a regression weight that is not the same as the bivariate correlation between a variable and the criterion!

The overall or main effect for Review Attendance is:

## Attend  $=$  Not Attend

This main effect must be communicated carefully, because it is potentially misleading.

compare (AtndRev)

# Describing the Main Effect of Practice Difficulty

/ emmeans tables (PractDif) compare (PractDif)

# **Estimates**

Dependent Variable: TestPerf

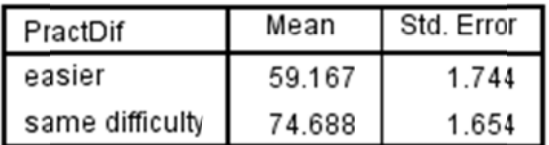

### **Univariate Tests**

Dependent Variable: testperf

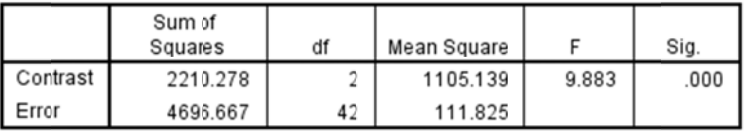

The F tests the effect of pg1e2h3s. This test is based on the linearly independent pairwise comparisons among the estimated marginal means.

## **Pairwise Comparisons**

Dependent Variable: TestPerf

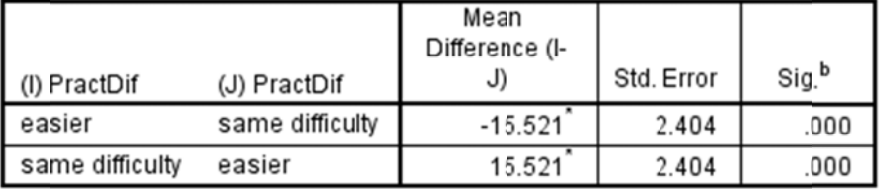

Based on estimated marginal means

\*. The mean difference is significant at the .050 level.

b. Adjustment for multiple comparisons: Least Significant Difference (equivalent to no adjustments).

Again, you should notice the means shown here are not the same as the marginal means from the "Descriptive Statistics" above (59.5 for Easier and 76.25 for Same  $).$ 

The F-test matches what's in the ANOVA table above, because both are for the corrected or unique contribution of this main effect to the model. Said differently, both are testing the mean difference among the estimated marginal means of the groups, after correcting for the other effects in the model.

The pairwise comparisons show the pattern of the main effect of Practice Difficulty to be:

### Easier < Harder

Also, we know from the pattern of the interaction that this is descriptive.

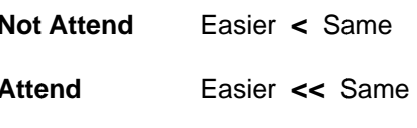